Дипломний проект

# **КОМП'ЮТЕРИЗОВАНИЙ НАВЧАЛЬНИЙ ЗАСІБ ДЛЯ ВИВЧЕННЯ АСУТП ПРОМИСЛОВОГО НАКОПИЧУВАЧА РІДИНИ**

Керівник проекту: к.т.н., доц. Папінов В.М. Розробив: студент гр. КСУА-15сп з/в Дмитренко Д.Л.

**Метою дипломного проектування є розробка високоефективного комп'ютеризованого навчального засобу для практичного вивчення студентами автоматизованої системи управління технологічним процесом (АСУТП) промислового накопичувача рідини, яка є складовою частиною сучасної інтегрованої системи управління виробництвом.**

**Навчальний засіб призначений для забезпечення лабораторного курсу навчальної дисципліни "Інтегровані системи управління", яка викладається для студентів 4 курсу напряму підготовки 6.050202 - "Автоматизація та комп'ютерно-інтегрованих технологій".**

**Навчальний засіб повинен максимально інтегруватися в комп'ютеризовану систему учбової лабораторії "Промислова мікропроцесорна техніка" факультету КСА ВНТУ.**

**Реалізація навчального засобу в учбовій лабораторії повинна потребувати мінімальних витрат коштів.**

#### **Входи й виходи технологічного процесу**

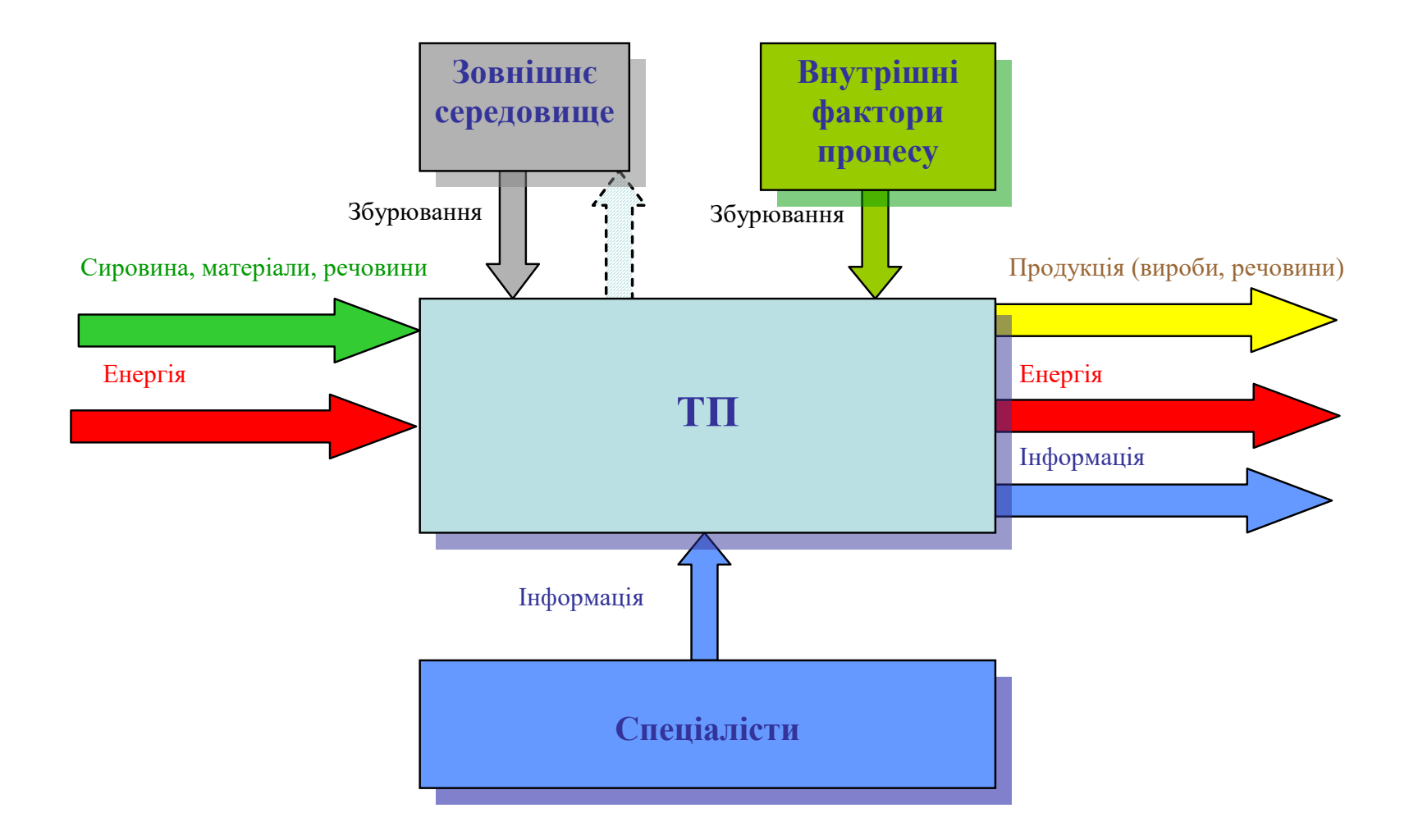

#### **Приклади ТП з вхідним потоком рідкого компоненту**

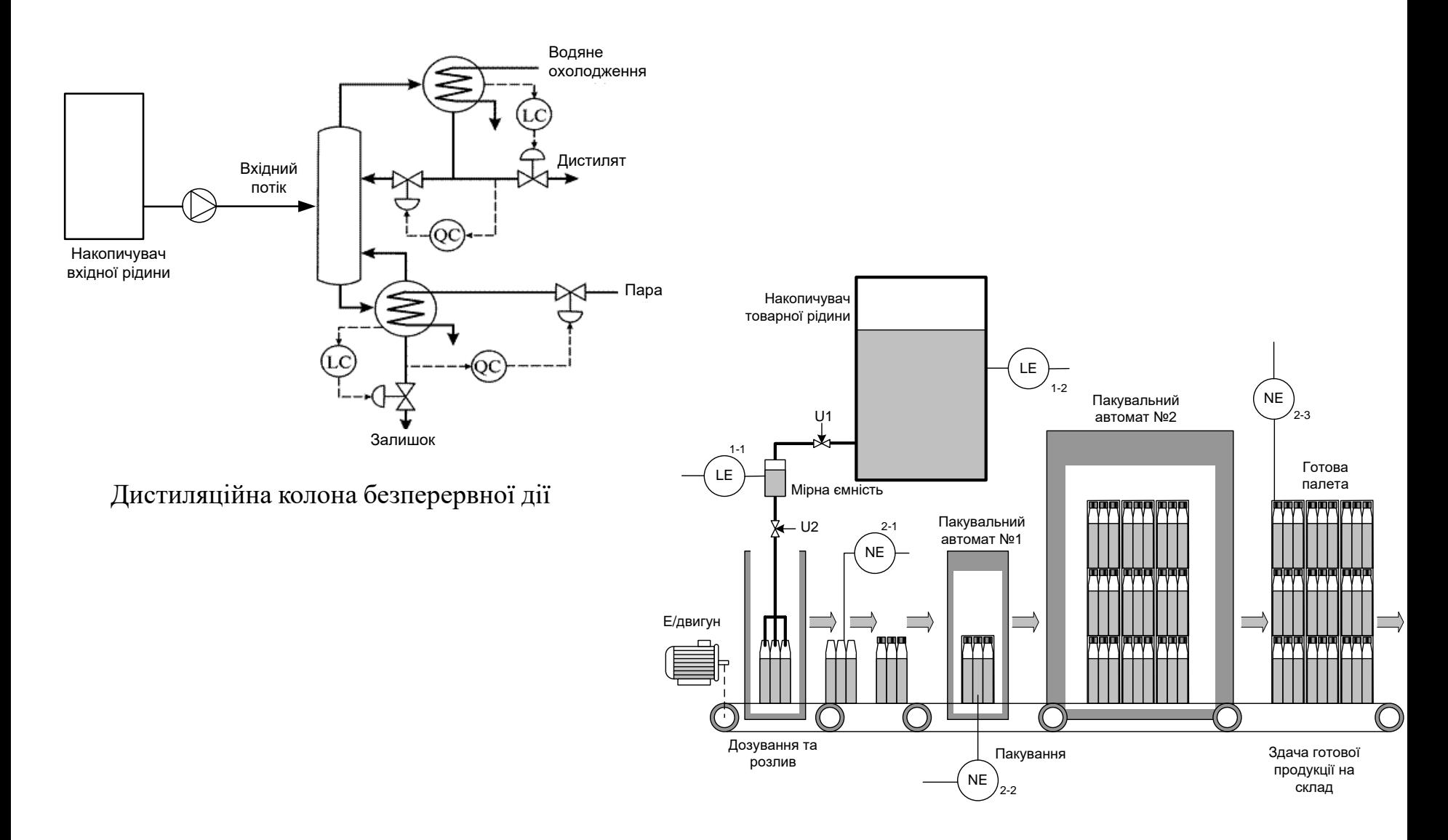

Дискретний розлив й упакування товарної рідини

#### **Схема автоматизації промислового накопичувача рідини**

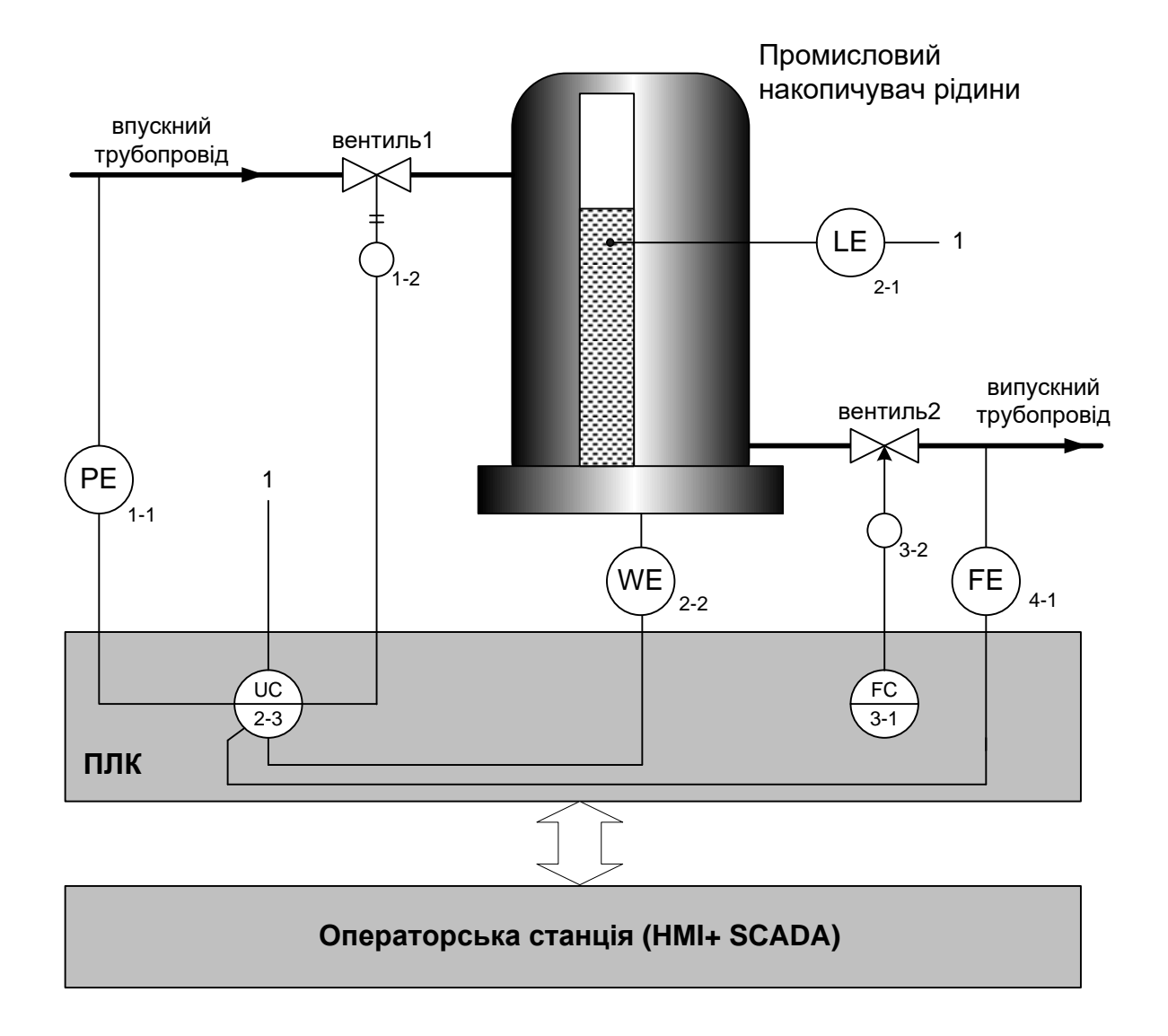

## **Комп'ютеризовані лабораторні установки НПП «Учтех-Профи» (Росія)**

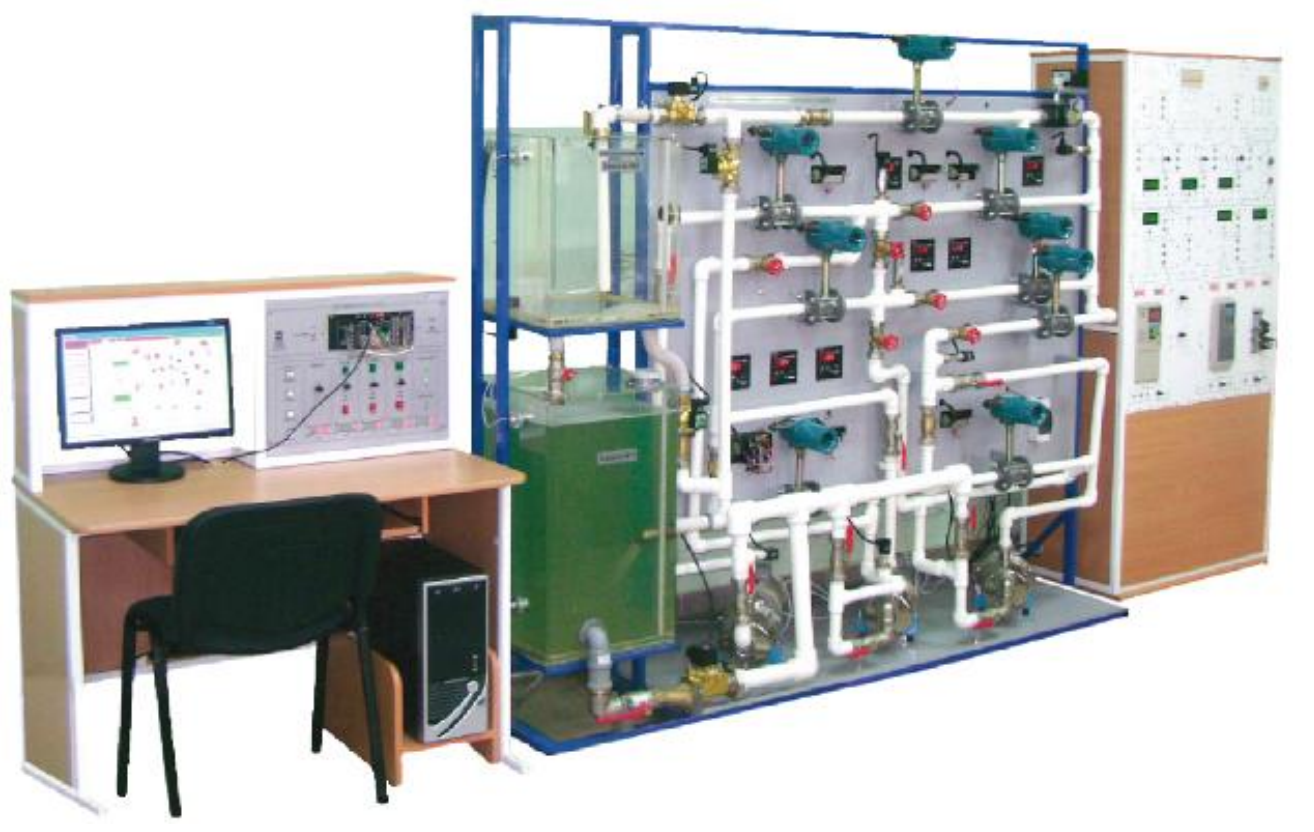

"Система автоматизації перекачувальної насосної станції"

Ціна для навчальних закладів Росії - від 2,4 млн. до 4,5 млн. рублів

# **Комп'ютеризовані лабораторні установки НПП «Учтех-Профи» (Росія)**

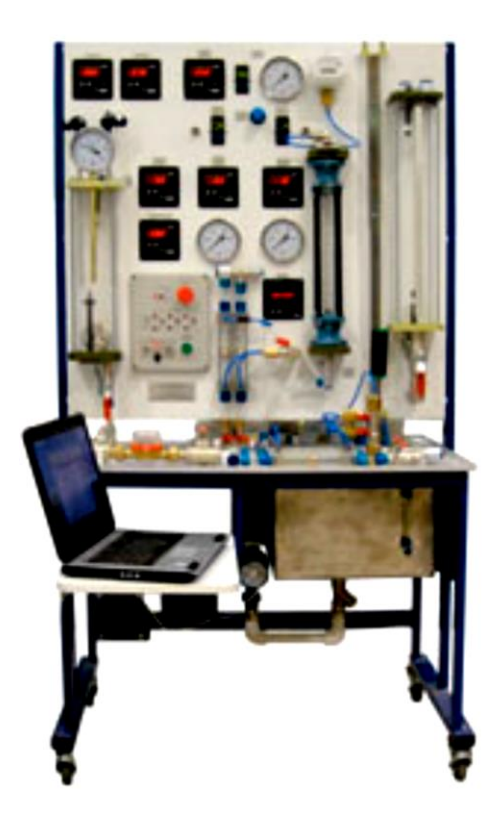

"Вимірювальні прилади тиску, витрати й температури"

Ціна для навчальних закладів Росії - 558,82 тис. рублів

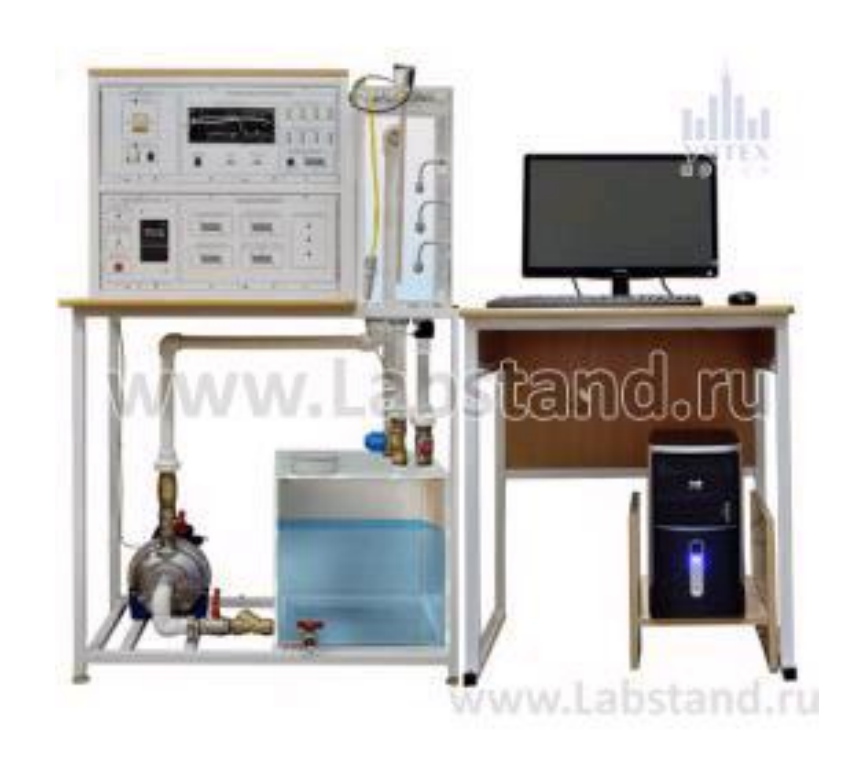

"Система автоматичного управління рівня"

Ціна для навчальних закладів Росії - 434,82 тис. рублів

# **Комп'ютеризована лабораторія кафедри "Автоматизація й комп'ютерні системи" Національного гірничого університету (м. Дніпро)**

Загальна вартість встановленого обладнання лабораторії - до 12,0 тис. євро

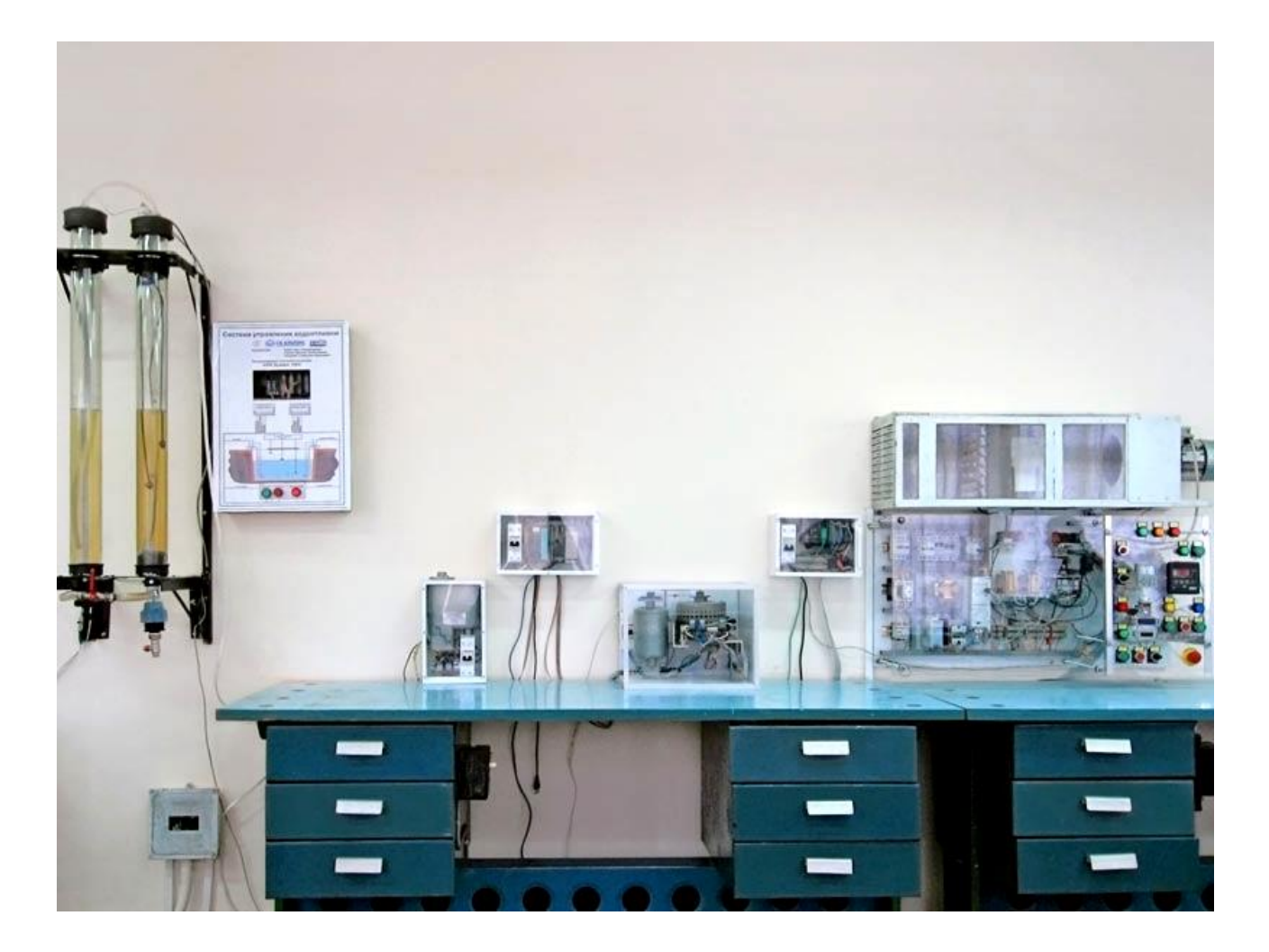

**Стенд "Модель шахтного водовідливу"** 

#### **Універсальна лабораторна комп'ютеризована система ФКСА ВНТУ**

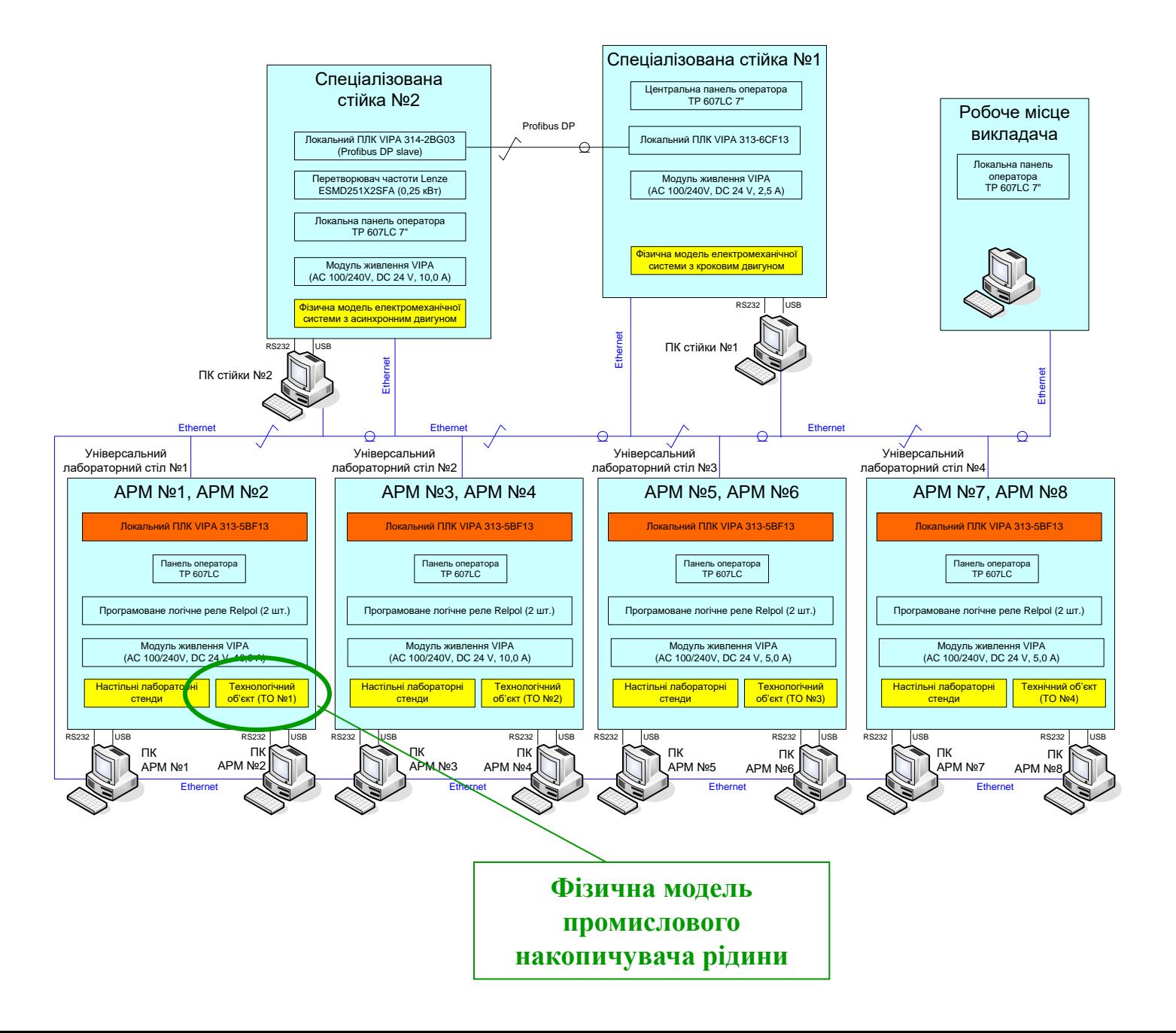

**Загальний вигляд конструкції лабораторного технологічного об'єкту №1**

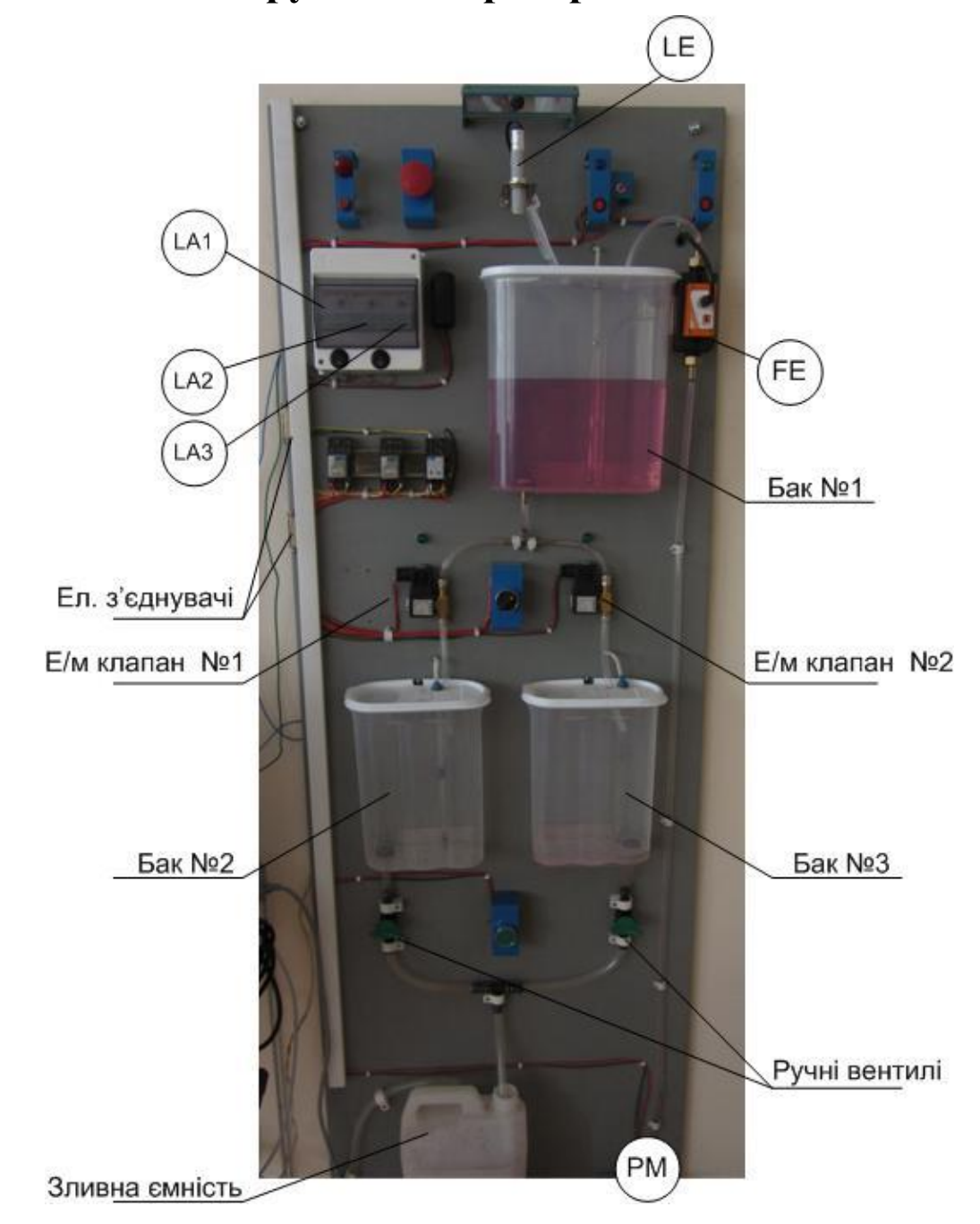

## **Загальна конфігурація нового комп'ютеризованого навчального засобу**

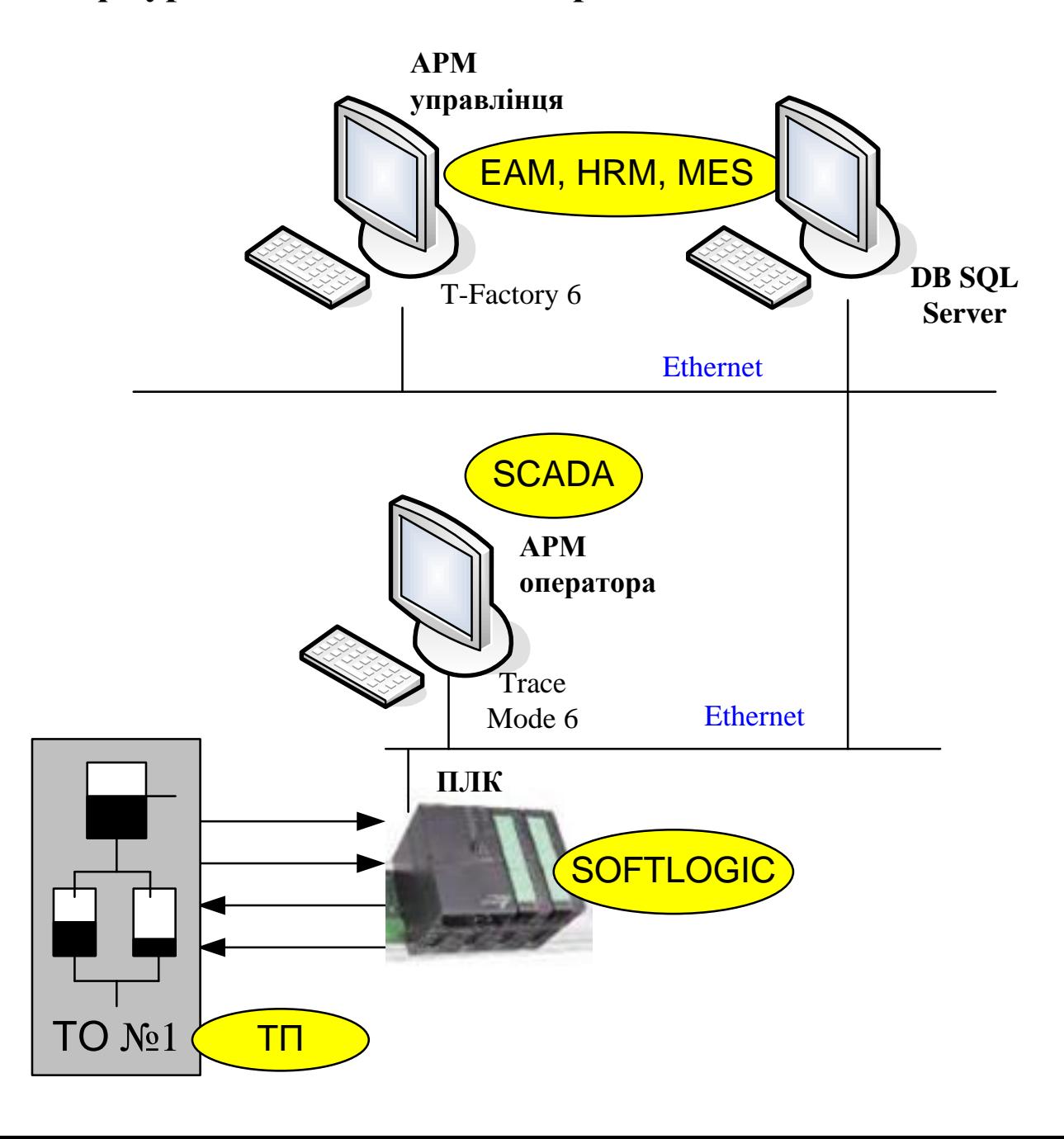

**10**

## **Комп'ютеризований навчальний засіб. Схема електрична структурна**

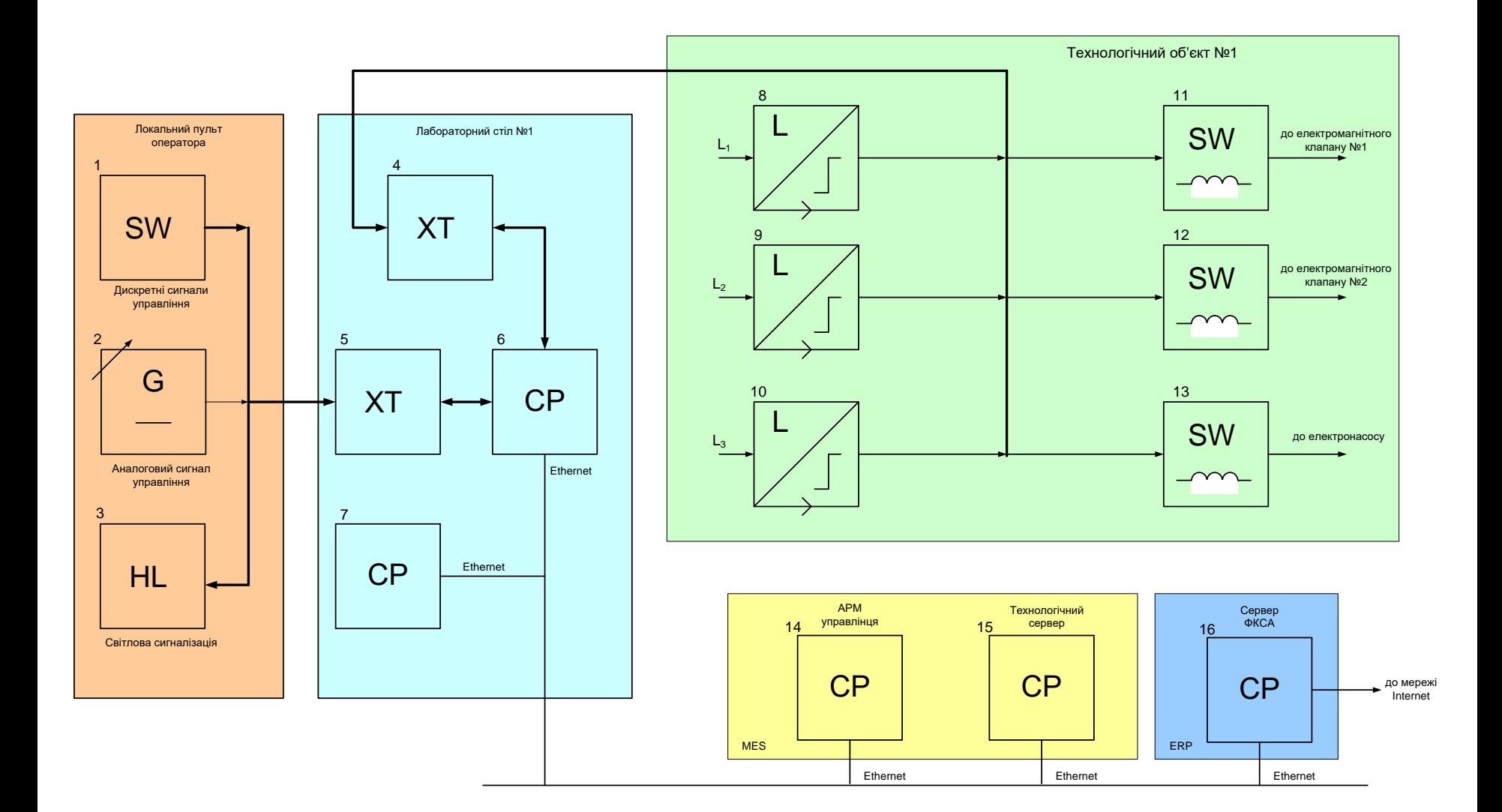

**11**

## **Комп'ютеризований навчальний засіб. Схема електрична функціональна**

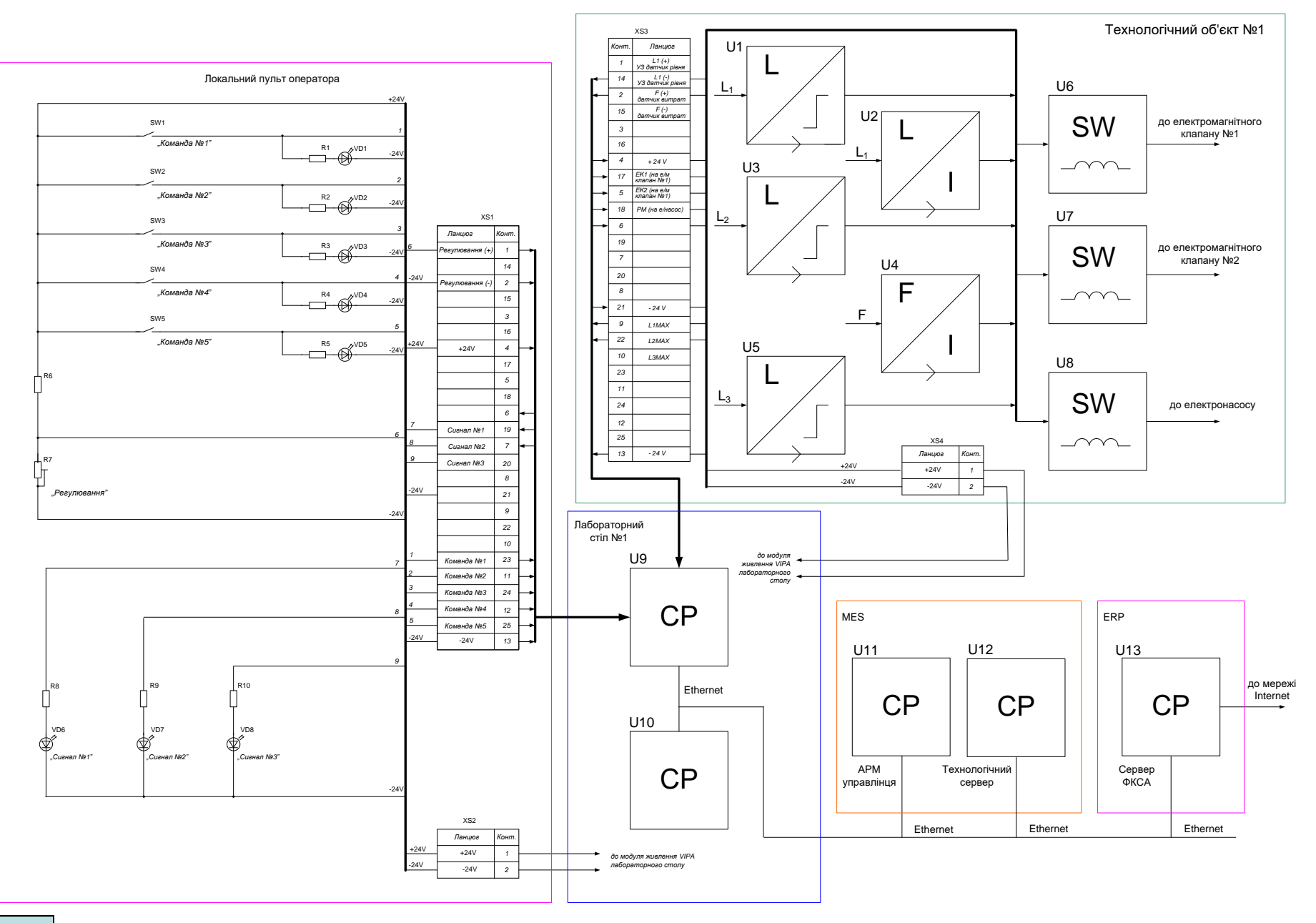

## **Комп'ютеризований навчальний засіб. Схема електрична підключення**

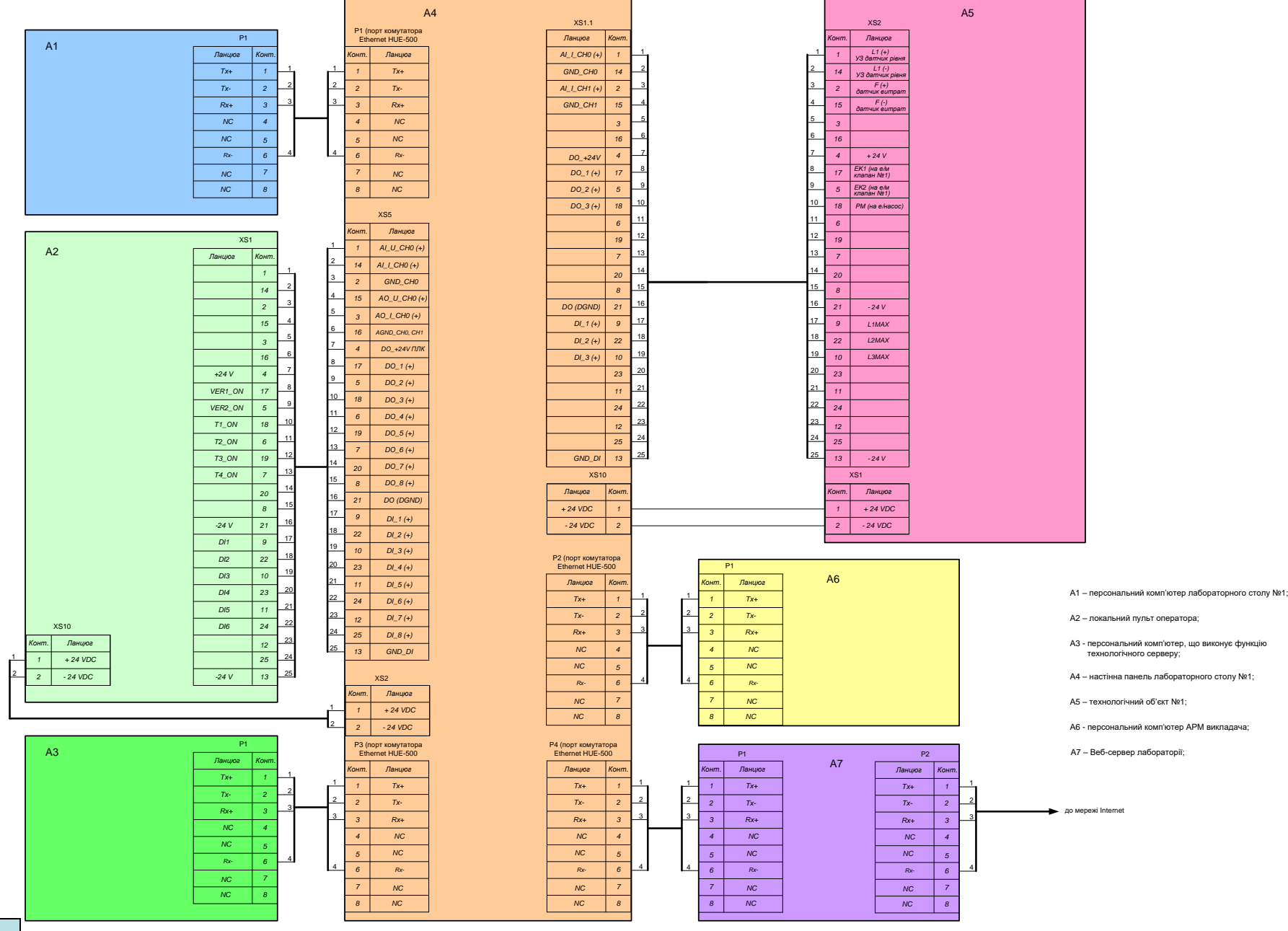

# **Обчислювальні ресурси вибраної конфігурації навчального засобу**

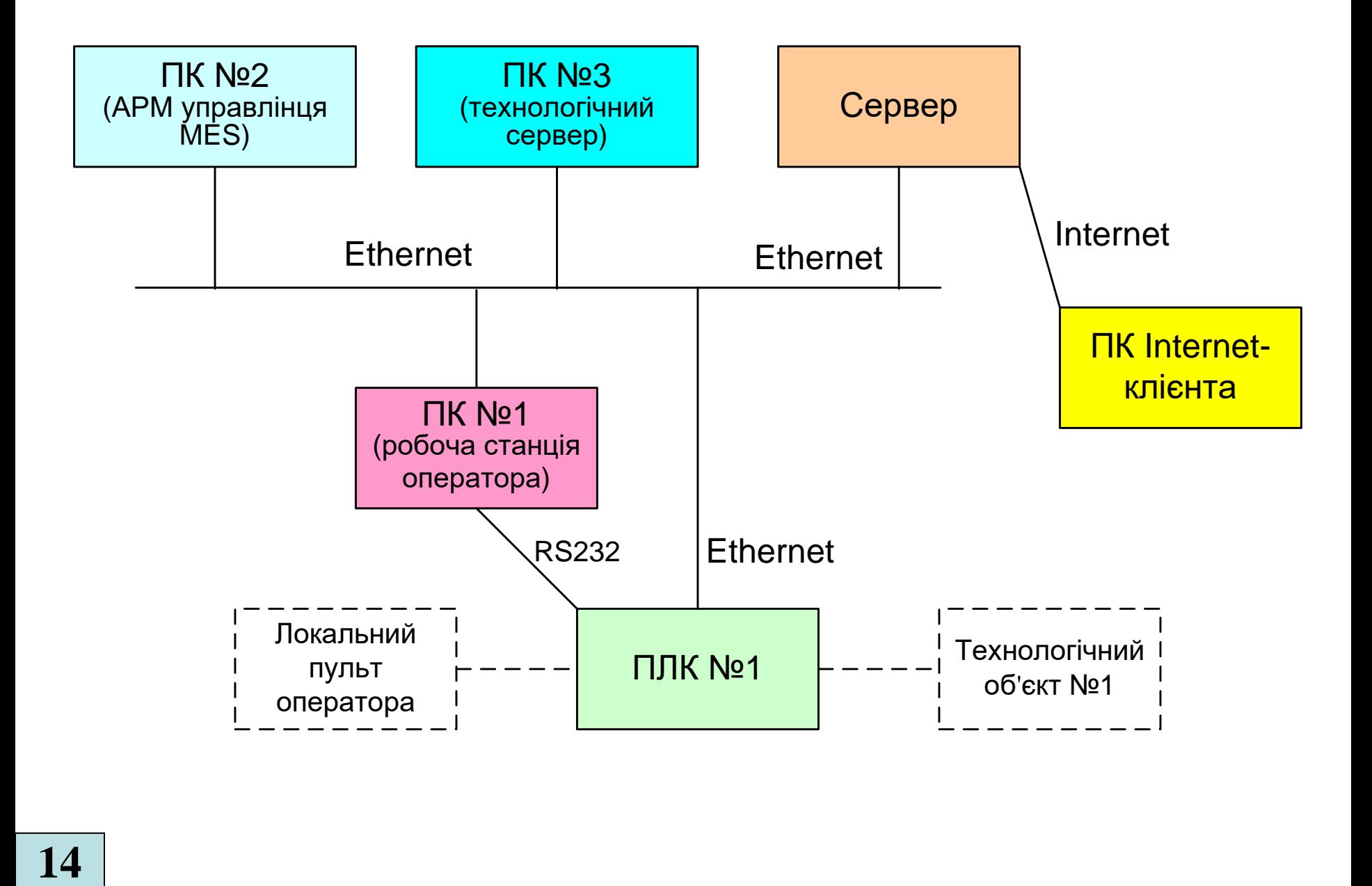

#### **Архітектура програмного забезпечення навчального засобу**

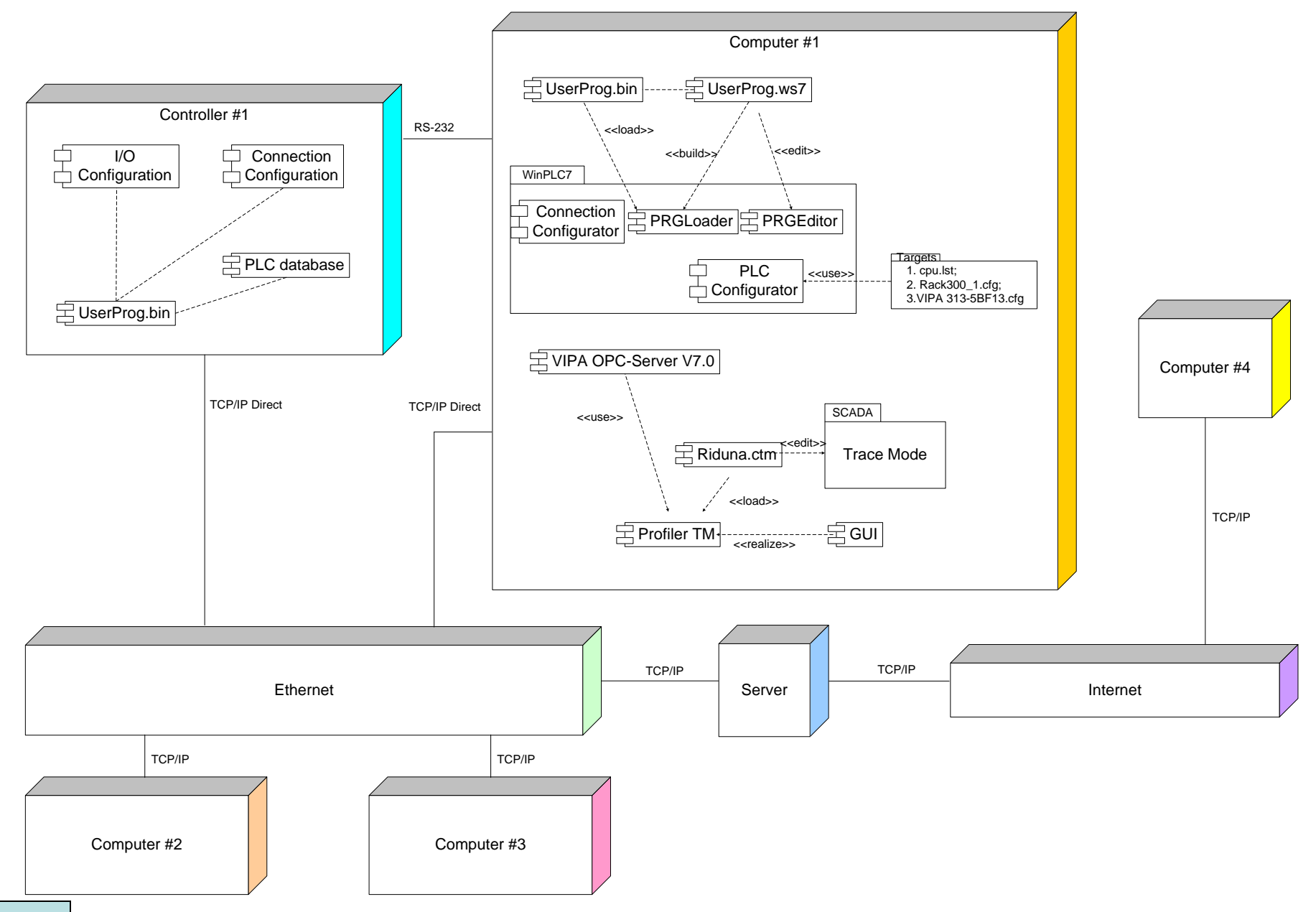

#### **Комп'ютеризований навчальний засіб. Схема даних**

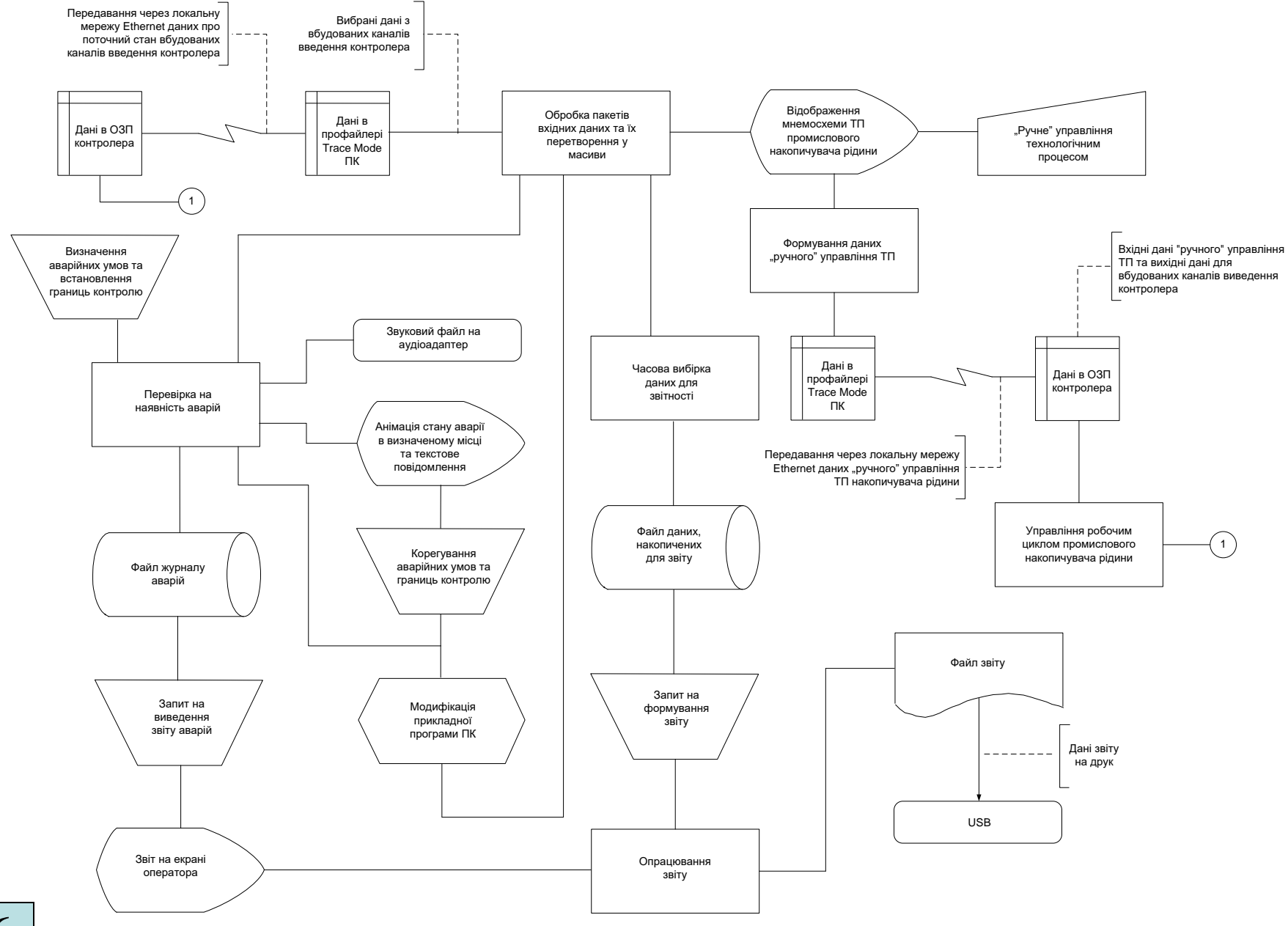

**16**

# **Проектування програмного забезпечення ПЛК "VIPA" АСУТП**

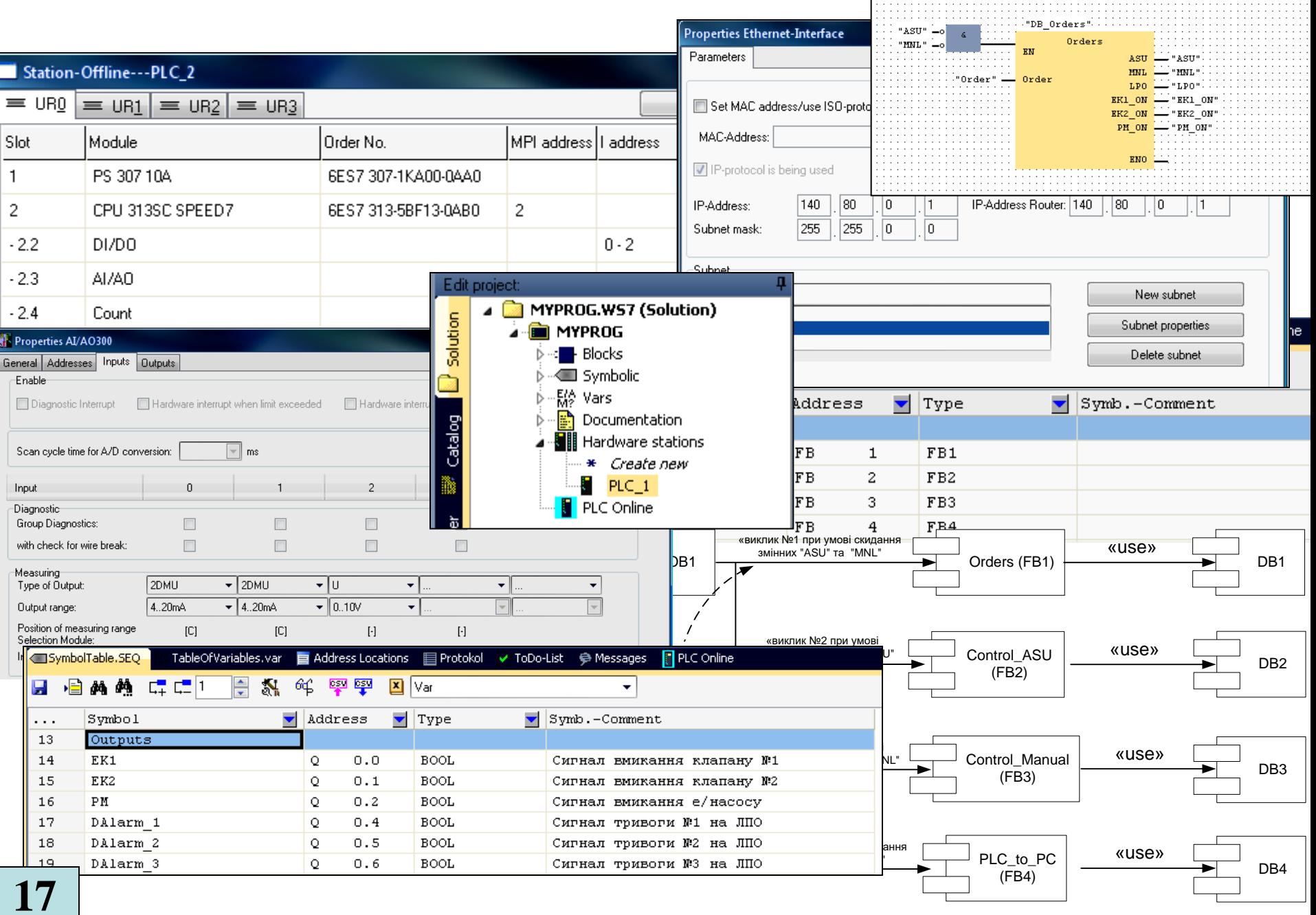

# **Проектування ОРС-сервера робочої станції оператора АСУТП**

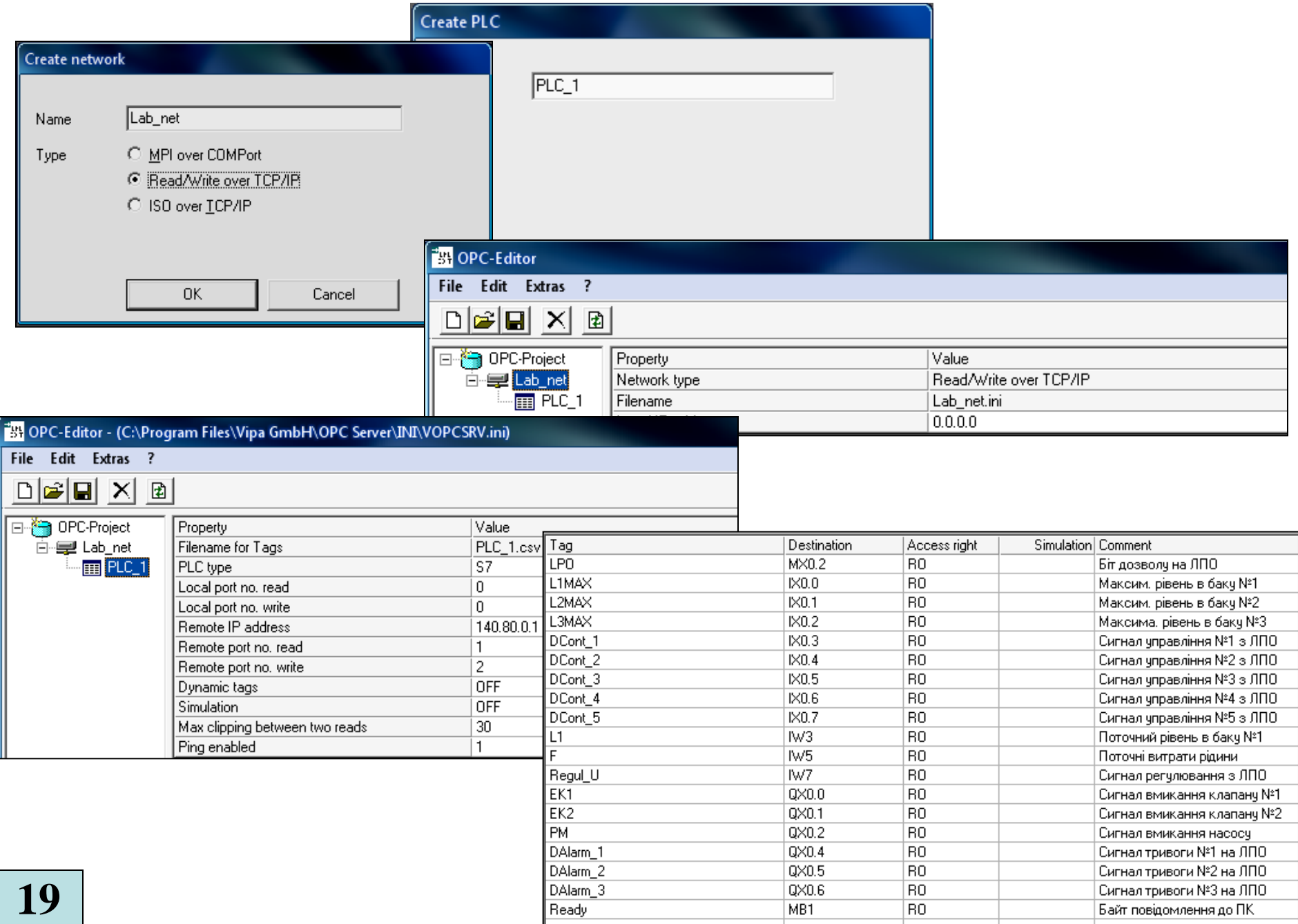

# **Проектування програмного забезпечення ПК оператора АСУТП**

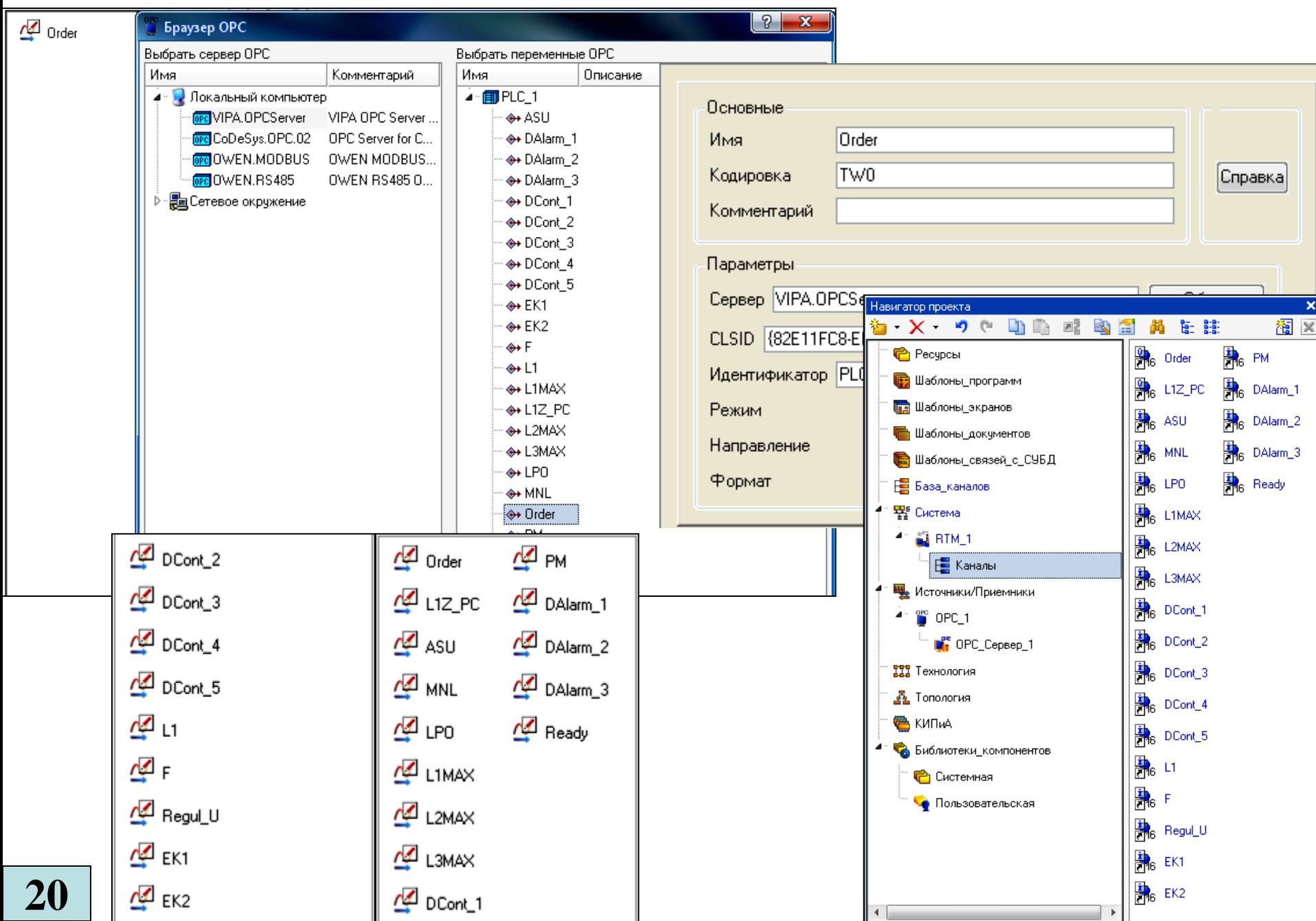